1.【入力用シート】に入力します。

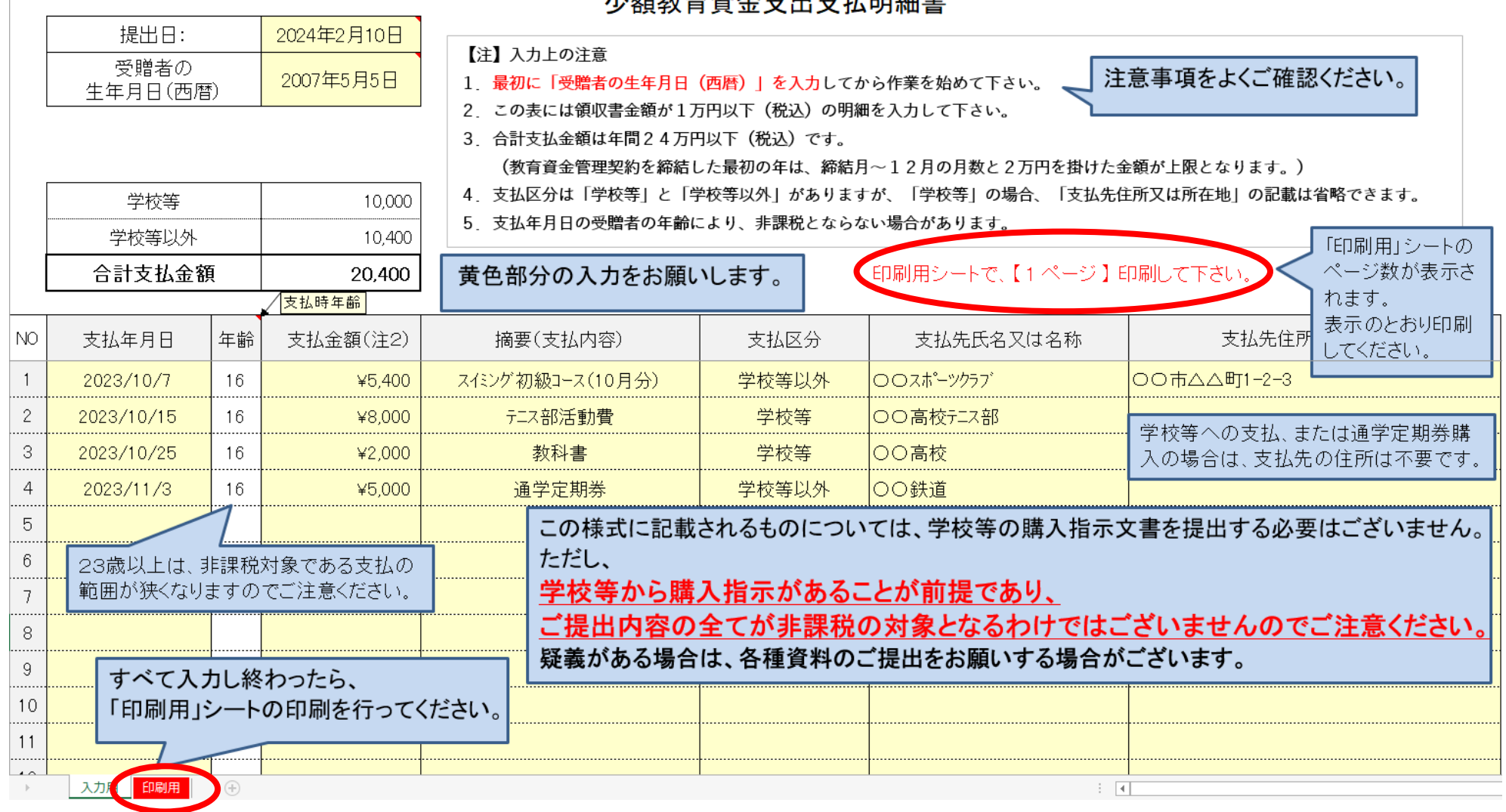

少額教育資金支出支払明細書

2. 【印刷用シート】の印刷を行います。

- 印刷するページ数は【入力用シート】に表示されています。
- Excelファイルはファイル保存をお勧めします。

## 3.印刷した「少額教育資金支出支払明細書」に署名してください。

● 複数枚に渡る場合は、すべての「少額教育資金支出支払明細書」に署名してください。

2023 年分 少額教育資金支出支払明細書

提出日: 2024年2月10日

教育資金支出のうち、租税特別措置法第70条の2の2第7項に規定する、その金額が少額の支出であるものは以下のとおりです。

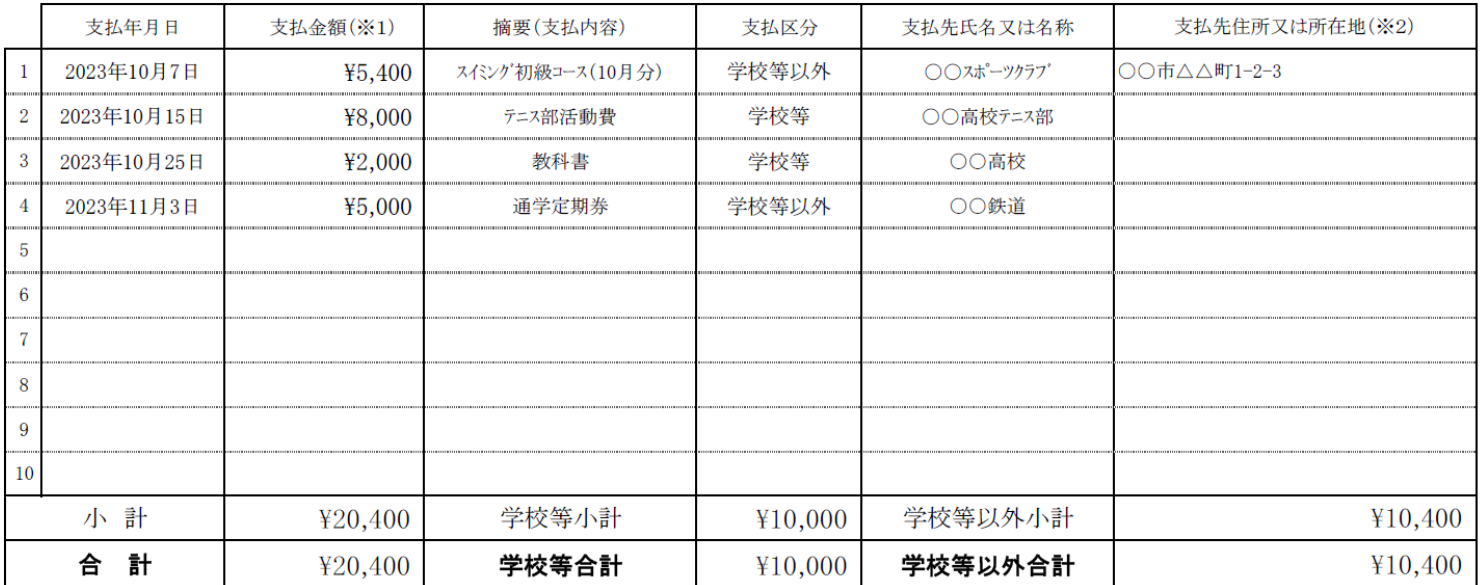

(※1)領収書に記載された金額が1回1万円(税込)以下、かつ、その年中における合計支払金額が24万円以下まで (※2)支払先が学校等の場合は、「支払先住所又は所在地」の記載は省略することができます。

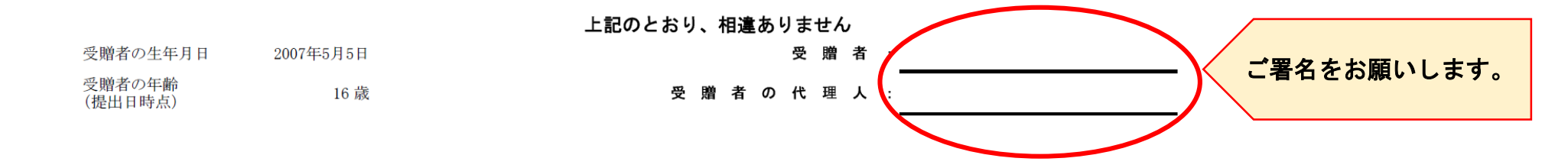

4.取引店に「少額教育資金支出支払明細書」の提出をお願いします。

● 受付後、写しをお渡ししますので領収書等の提出管理にお役立てください。